## FORTRA

**DATASHEET** (GoAnywhere)

## SFTP File Transfers: Still using OpenSSH and Qshell on IBM i?

**More IBM i shops are switching to GoAnywhere MFT™ to automate, manage and log their SFTP transfers. The following checklists show the many advantages of using GoAnywhere MFT as both an SFTP client and server on IBM i.**

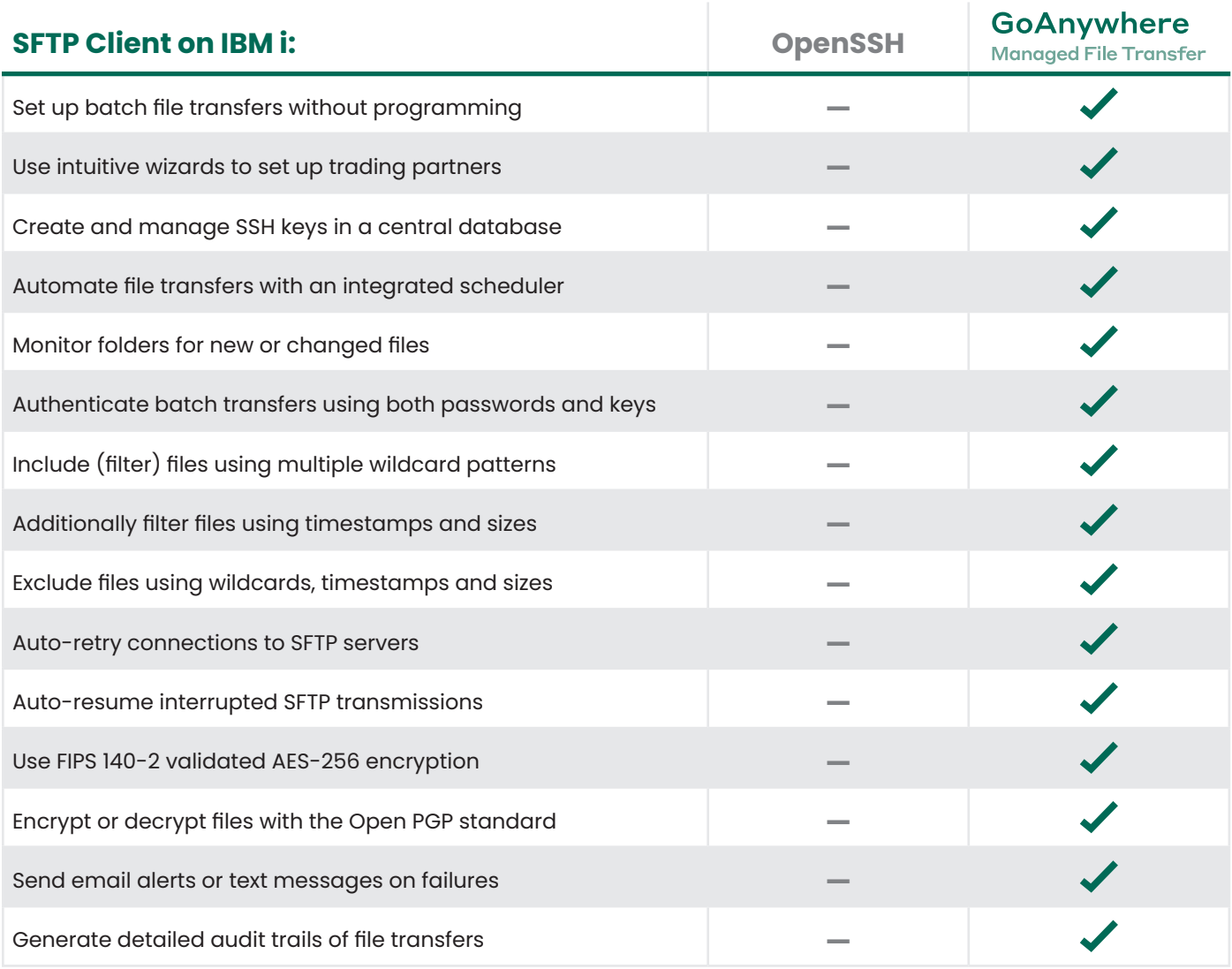

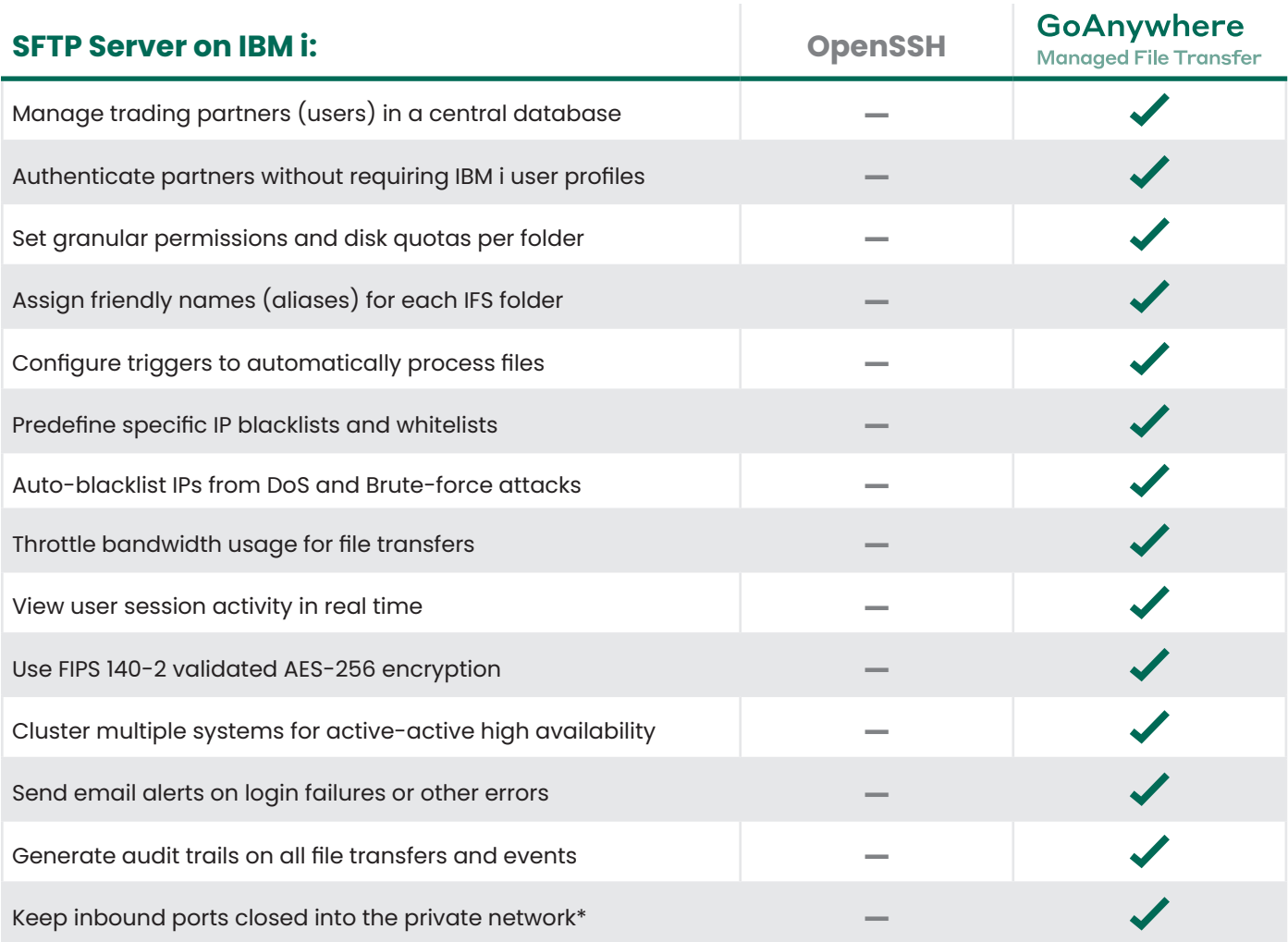

*\*When using GoAnywhere Gateway™ reverse proxy in the DMZ, you can allow external trading partners to connect to the GoAnywhere SFTP server without requiring inbound ports into the IBM i server in the private network.*

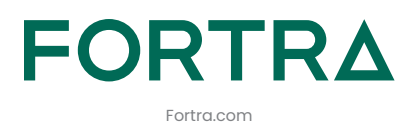

Fortra is a cybersecurity company like no other. We're creating a simpler, stronger future for our customers. Our trusted experts and portfolio of integrated, scalable solutions bring balance and control to organizations around the world. We're the positive changemakers and your relentless ally to provide peace of mind through every step of your cybersecurity journey. Learn more at [fortra.com](https://www.fortra.com).

**About Fortra**